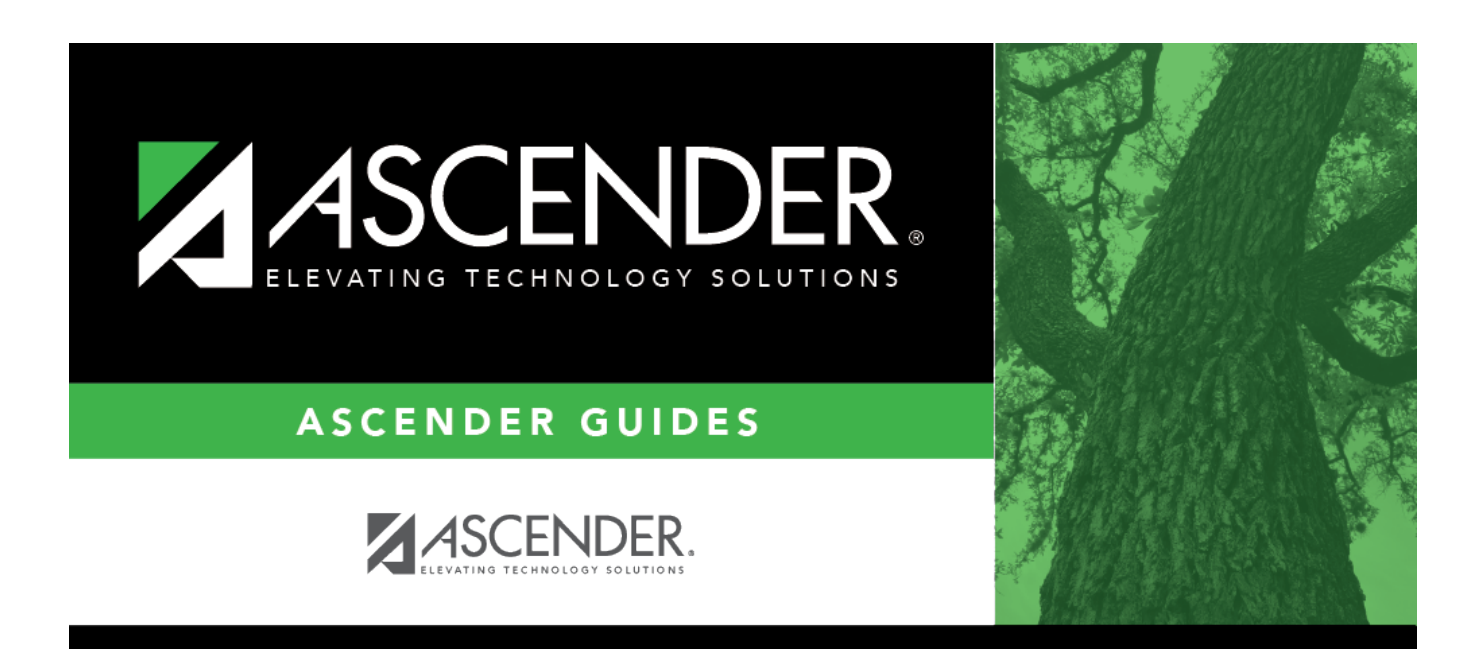

## **scheduling\_change\_control\_nbr\_stud\_id**

## **Table of Contents**

## Student

Click $\frac{1}{2}$  to to [select the student](https://help.ascendertx.com/student/doku.php/general/directory) whose control number you want to change.

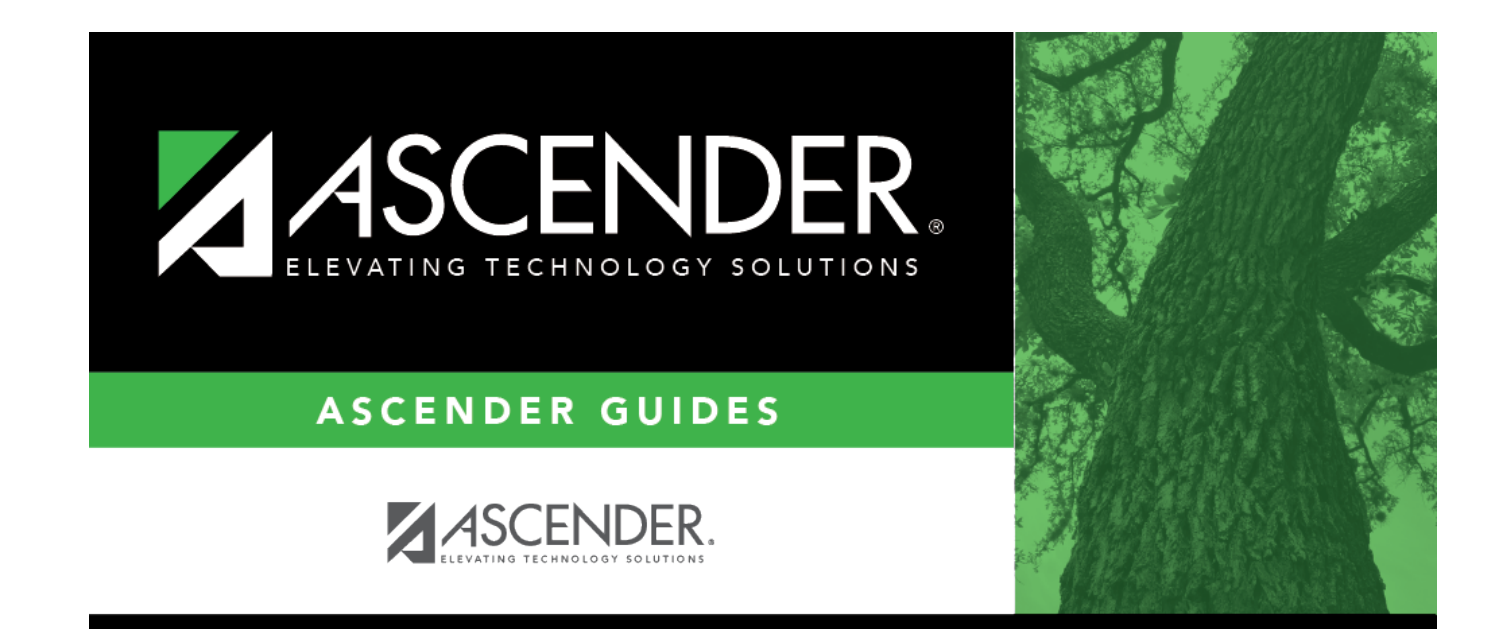

## **Back Cover**